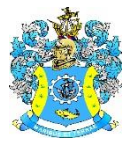

Федеральное агентство по рыболовству Федеральное государственное бюджетное образовательное учреждение высшего образования «Калининградский государственный технический университет» (ФГБОУ ВО «КГТУ») Балтийская государственная академия рыбопромыслового флота

> УТВЕРЖДАЮ Начальник УРОПСП

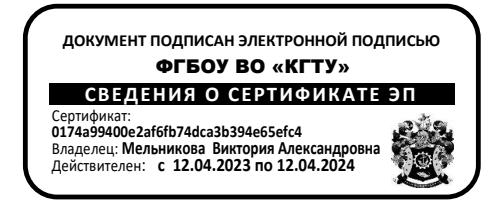

# Рабочая программа модуля **ИНЖЕНЕРНО-ТЕХНИЧЕСКИЙ МОДУЛЬ**

основной профессиональной образовательной программы бакалавриата по направлению подготовки

# **26.03.01 УПРАВЛЕНИЕ ВОДНЫМ ТРАНСПОРТОМ И ГИДРОГРАФИЧЕСКОЕ ОБЕСПЕЧЕНИЕ СУДОХОДСТВА**

Профиль программы

**«УПРАВЛЕНИЕ ТРАНСПОРТНЫМИ СИСТЕМАМИ И ЛОГИСТИЧЕСКИМ СЕРВИСОМ НА ВОДНОМ ТРАНСПОРТЕ»**

ИНСТИТУТ Морской ВЫПУСКАЮЩАЯ КАФЕДРА Организации перевозок РАЗРАБОТЧИК УРОПСП

#### **1 ЦЕЛЬ И ПЛАНИРУЕМЫЕ РЕЗУЛЬТАТЫ ОСВОЕНИЯ МОДУЛЯ**

1.1 Целью освоения Инженерно-технического модуля является изучение методов проецирования и на их основе принципов построения проекционных чертежей разнообразных объектов; формирование у курсантов (студентов) инженерного мышления, целостности картины о системе государственного управления в области обеспечения единства средств и методов измерений, технического регулирования и сертификации продукции и услуг и применения в процессе трудовой деятельности на водном транспорте; знания целостности картины о системе государственного управления в области обеспечения единства средств и методов измерений, технического регулирования и сертификации продукции и услуг.

1.2 Процесс изучения модуля направлен на формирование элементов следующих компетенций в соответствии с ФГОС ВО и ОПОП ВО по данному направлению подготовки.

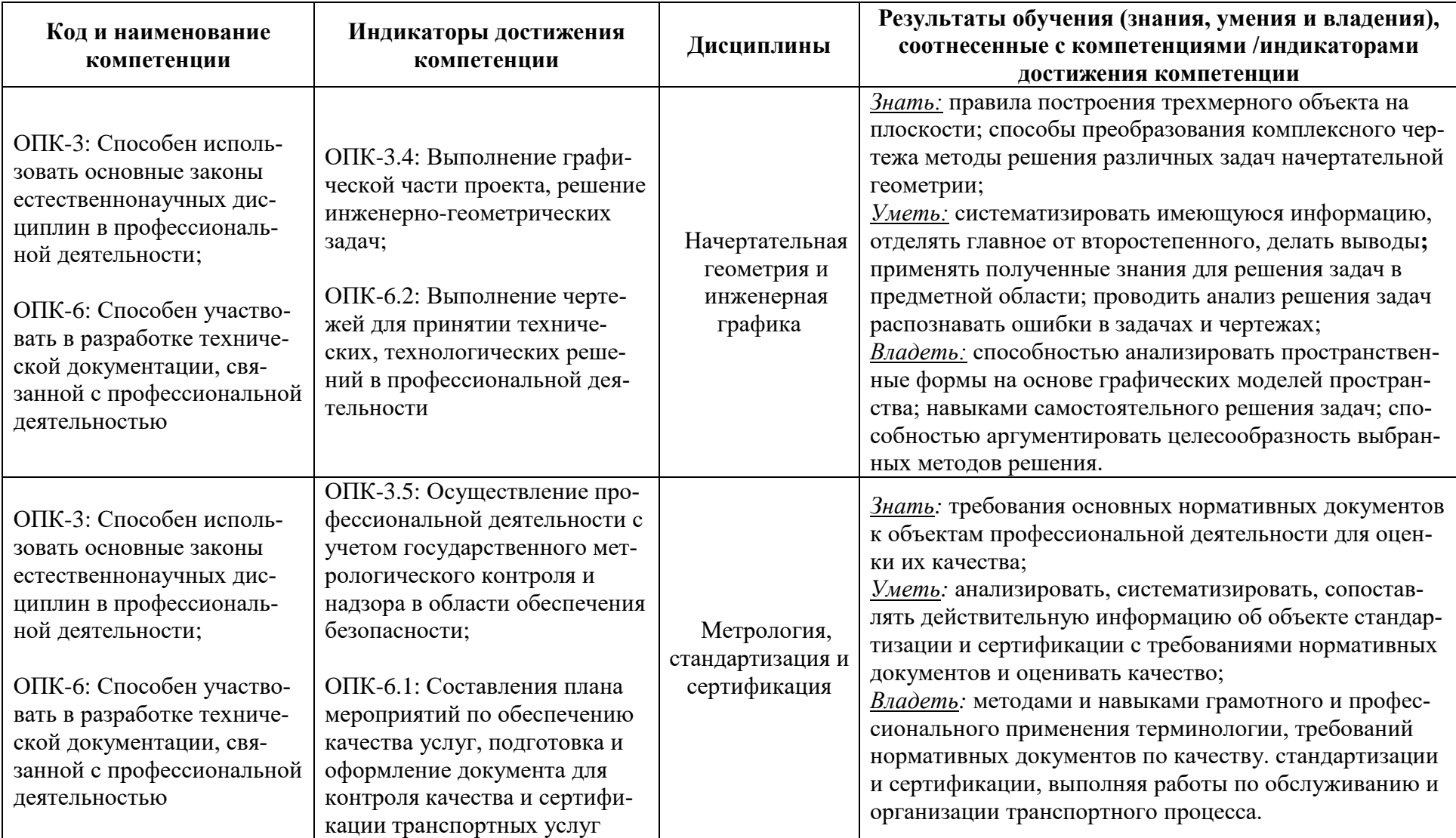

Таблица 1 – Планируемые результаты обучения по дисциплинам (модулям), соотнесенные с установленными индикаторами достижения компетенций

## **2 ТРУДОЁМКОСТЬ ОСВОЕНИЯ, СТРУКТУРА И СОДЕРЖАНИЕ МОДУЛЯ, ФОРМЫ АТТЕСТАЦИИ ПО НЕМУ**

Инженерно-технический модуль относится к блоку 1 обязательной части и включает в себя две основные дисциплины.

Общая трудоемкость модуля составляет 8 зачетных единиц (з.е.), т.е. 288 академических часа (216 астр. часа) контактной и самостоятельной учебной работы курсанта (студента); работой, связанной с текущей и промежуточной (заключительной) аттестацией по дисциплинам модуля.

Распределение трудоемкости освоения модуля по семестрам, видам учебной работы курсанта (студента), а также формы контроля приведены ниже.

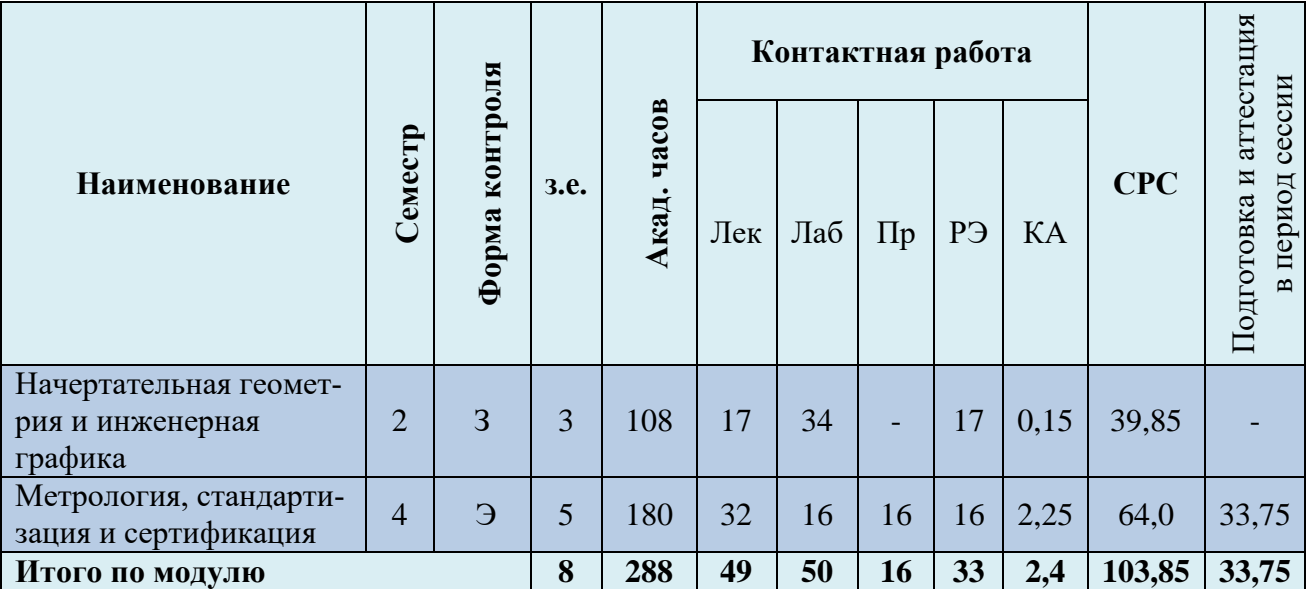

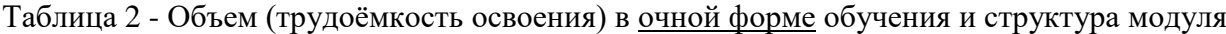

*Обозначения: Э – экзамен; З – зачет; ДЗ – дифференцированный зачет (зачет с оценкой); КР (КП) – курсовая работа (курсовой проект); контр. – контрольная работа, РГР – расчетно-графическая работа; Лек – лекционные занятия; Лаб -лабораторные занятия; Пр – практические занятия; РЭ – контактная работа с преподавателем в ЭИОС; КА – контактная работа, включающая индивидуальные консультации, консультации перед экзаменом, аттестацию, консультации и аттестацию по КР (КП), практику; СРС – самостоятельная работа курсантов (студентов)*

Таблица 3 - Объем (трудоёмкость освоения) в заочной форме обучения и структура модуля

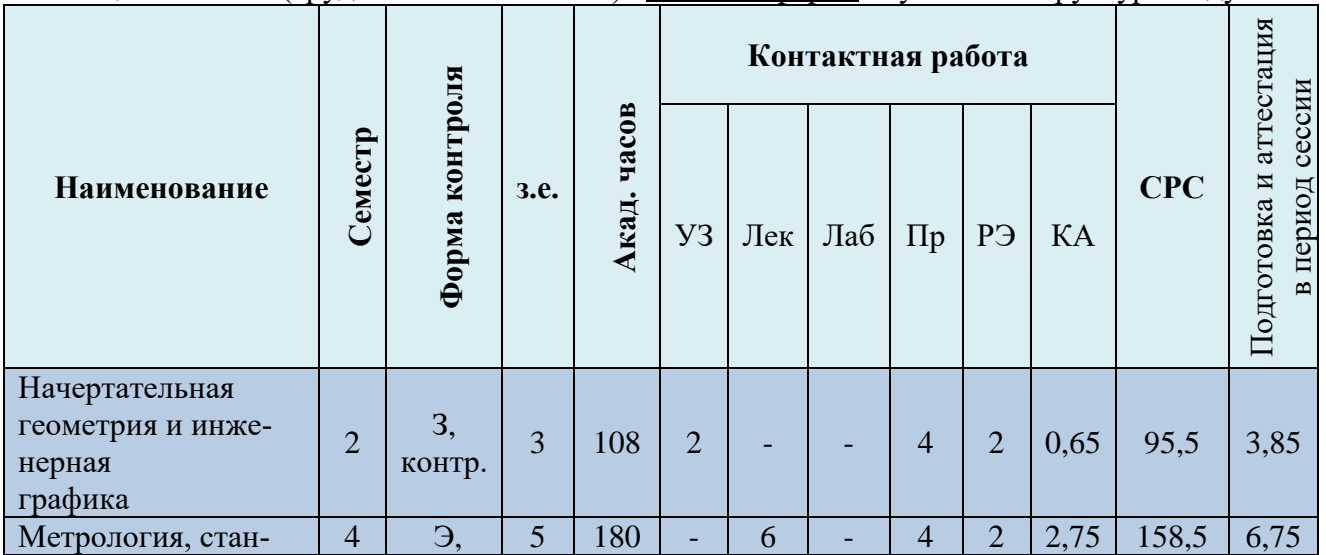

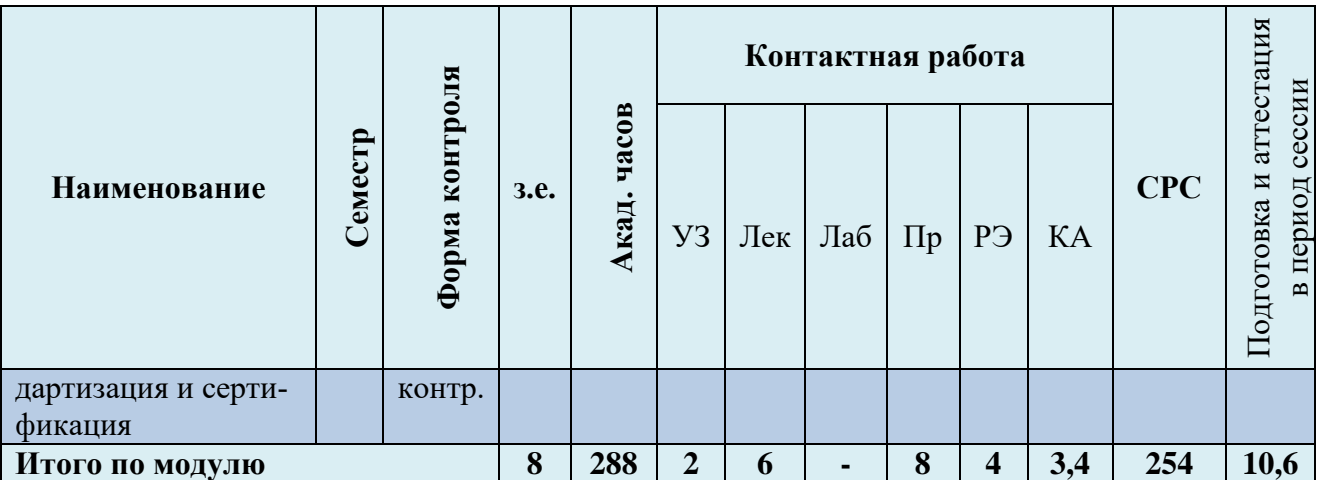

*Обозначения: Э – экзамен; З – зачет; ДЗ – дифференцированный зачет (зачет с оценкой); КР (КП) – курсовая работа (курсовой проект); контр. – контрольная работа, РГР – расчетно-графическая работа; УЗ – установочные занятия; Лек – лекционные занятия; Лаб лабораторные занятия; Пр – практические занятия; РЭ – контактная работа с преподавателем в ЭИОС; КА – контактная работа, включающая индивидуальные консультации, консультации перед экзаменом, аттестацию, консультации и аттестацию по КР (КП), практику; СРС – самостоятельная работа курсантов (студентов)*

При разработке образовательной технологии организации учебного процесса основной упор сделан на соединение активной и интерактивной форм обучения. Интерактивная форма позволяет курсантам (студентам) проявить самостоятельность в освоении теоретического материала и овладении практическими навыками, формирует интерес и позитивную мотивацию к учебе.

### **3 УЧЕБНАЯ ЛИТЕРАТУРА И УЧЕБНО-МЕТОДИЧЕСКОЕ ОБЕСПЕЧЕНИЕ САМОСТОЯТЕЛЬНОЙ РАБОТЫ КУРСАНТА (СТУДЕНТА)**

Учебно-методическое обеспечение модуля приведено в таблицах 4 и 5.

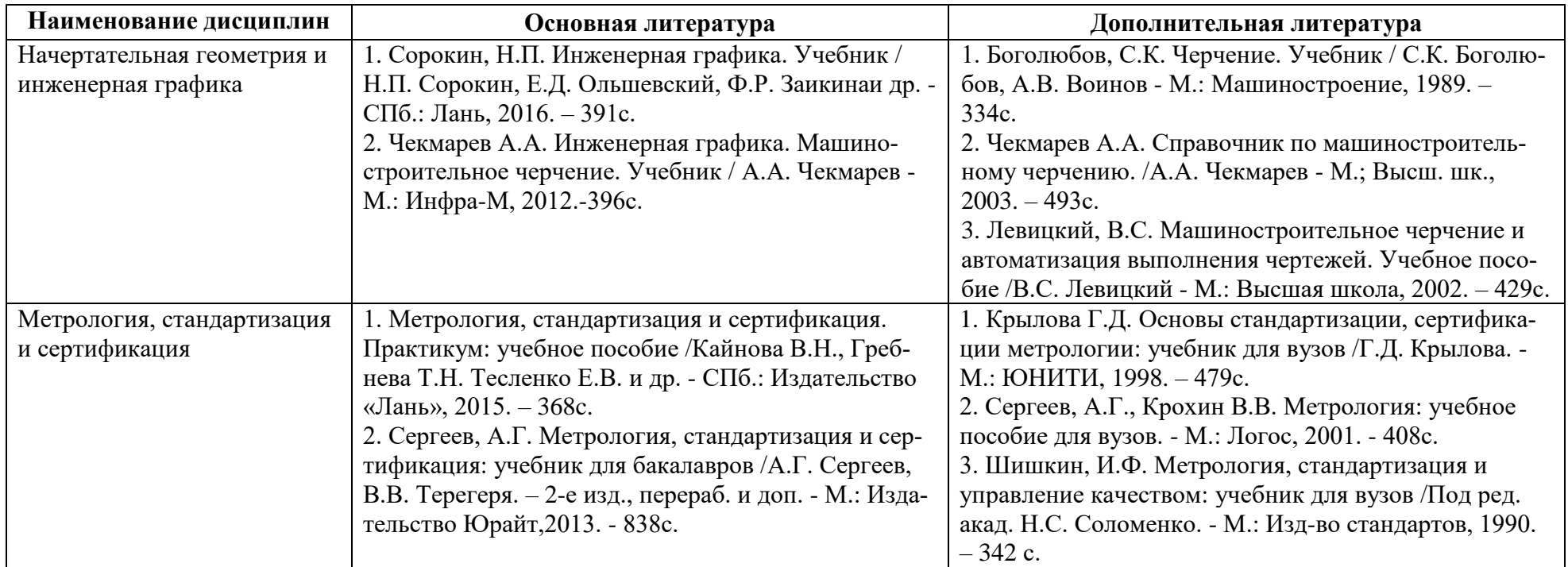

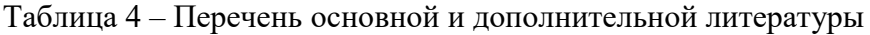

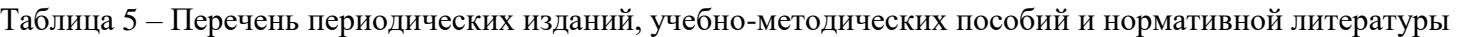

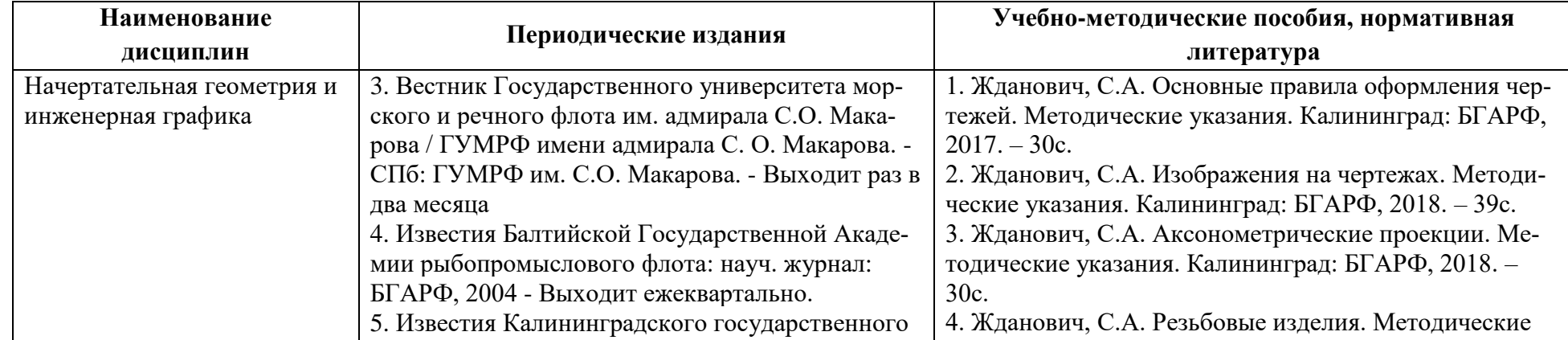

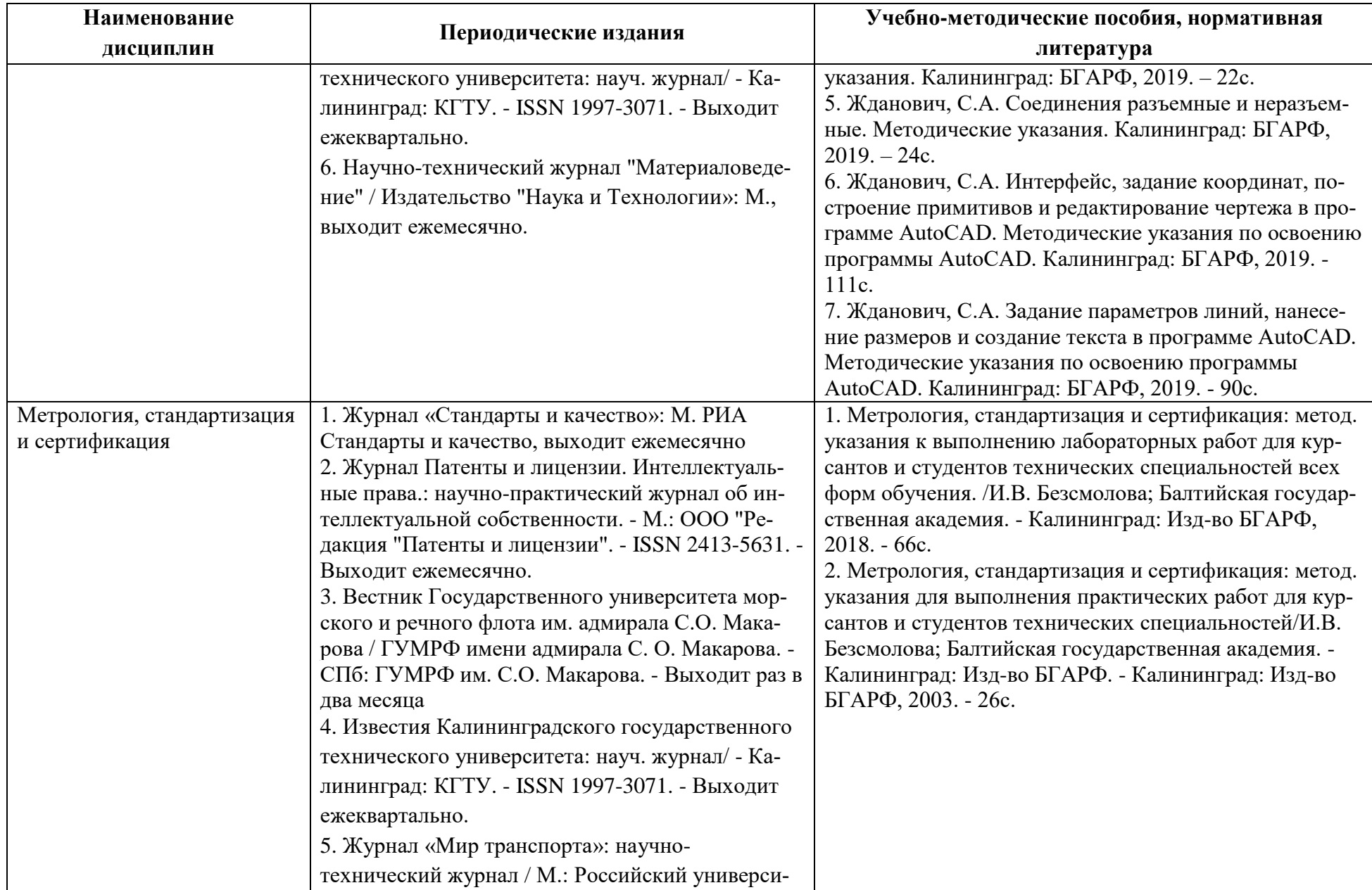

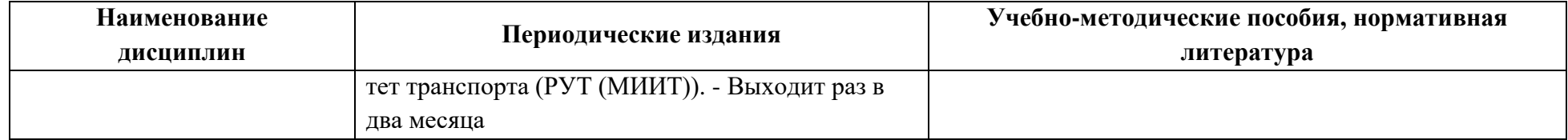

# **4. ИНФОРМАЦИОННЫЕ ТЕХНОЛОГИИ И ИНТЕРНЕТ-РЕСУРСЫ МОДУЛЯ**

#### **Информационные технологии**

В ходе освоения дисциплин модуля, обучающиеся используют возможности интерактивной коммуникации со всеми участниками и заинтересованными сторонами образовательного процесса, ресурсы и информационные технологии посредством электронной информационной образовательной среды университета.

Перечень современных профессиональных баз данных и информационных справочных систем, к которым обучающимся по образовательной программе обеспечивается доступ (удаленный доступ), а также перечень лицензионного программного обеспечения определяется в рабочей программе и подлежит обновлению при необходимости.

#### **Электронные образовательные ресурсы:**

Российская образовательная платформа и конструктор бесплатных открытых онлайнкурсов и уроков - [https://stepik.org](https://stepik.org/)

Образовательная платформа - <https://openedu.ru/>

# **Состав современных профессиональных баз данных (СПБД) и информационных справочных систем (ИСС).**

1. Начертательная геометрия и инженерная графика

- База данных «Единая система конструкторской документации» <http://eskd.ru/>
- База стандартов и нормативов <http://www.tehlit.ru/list.htm>

2. Метрология, стандартизация и сертификация

- База данных Научной электронной библиотеки eLibrary.ru <https://elibrary.ru/defaultx.asp>
- База стандартов и регламентов Росстандарта [https://www.gost.ru/portal/gost//home/standarts](https://www.gost.ru/portal/gost/home/standarts)
- Патентный поиск, поиск патентов и изобретений РФ и СССР <http://www.findpatent.ru/>
- База данных Федеральной службы государственной статистики [http://www.gks.ru/wps/wcm/connect/rosstat\\_main/](http://www.gks.ru/wps/wcm/connect/rosstat_main/)
- База данных ИНИОН [www.inion.ru](http://www.inion.ru/)
- База данных НЭБ Национальная Электронная Библиотека <https://rusneb.ru/>
- База данных продовольственной и сельскохозяйственной организации ООН ФАОСТАТ - <http://www.fao.org/faostat/en/#data>

# **5. МАТЕРИАЛЬНО-ТЕХНИЧЕСКОЕ ОБЕСПЕЧЕНИЕ МОДУЛЯ**

Аудиторные занятия проводятся в специализированных аудиториях с мультимедийным оборудованием, в компьютерных классах, а также в других аудиториях университета согласно расписанию занятий.

Консультации проводятся в соответствии с расписанием консультаций.

Предэкзаменационные консультации проводится в аудиториях в соответствии с графиком консультаций.

Помещения для самостоятельной работы обучающихся оснащены компьютерной техникой с возможностью подключения к сети «Интернет» и обеспечением доступа в электронную информационно-образовательную среду университета.

При освоении модуля используется программное обеспечение общего назначения и специализированное программное обеспечение.

Перечень соответствующих помещений и их оснащения приведен в таблице 6.

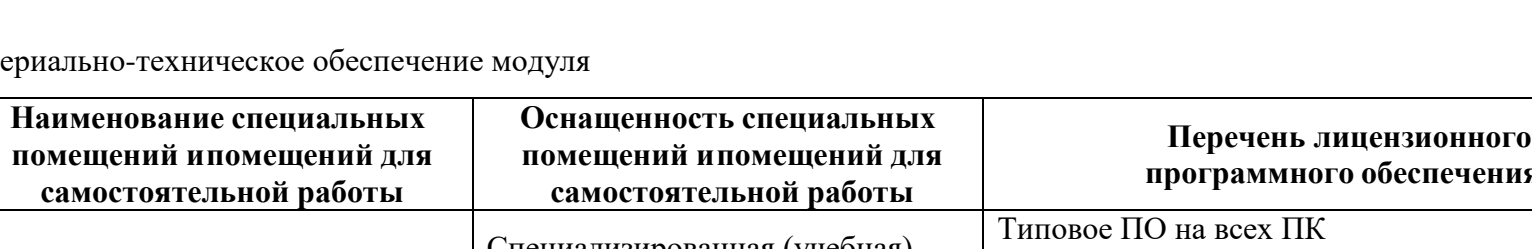

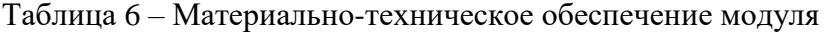

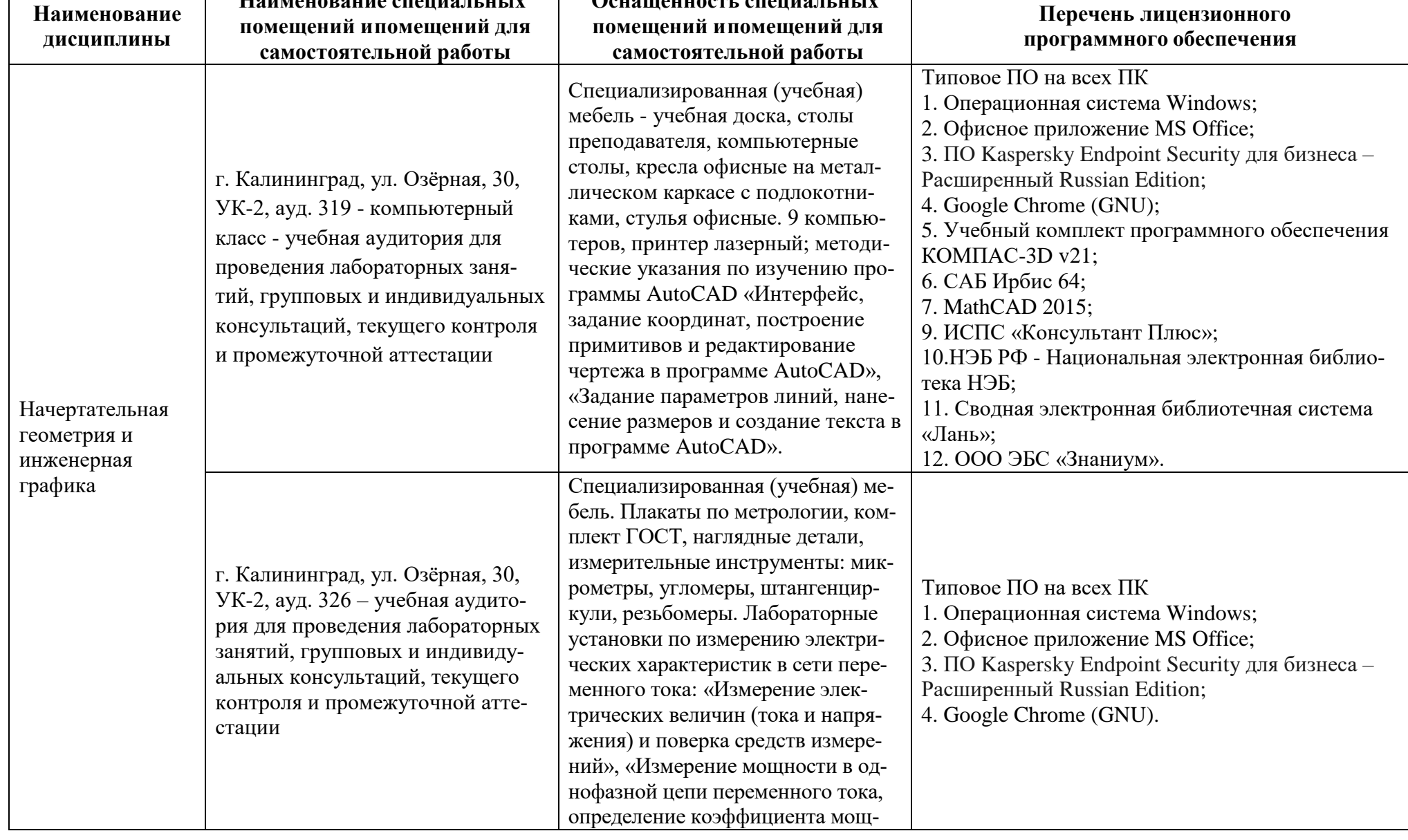

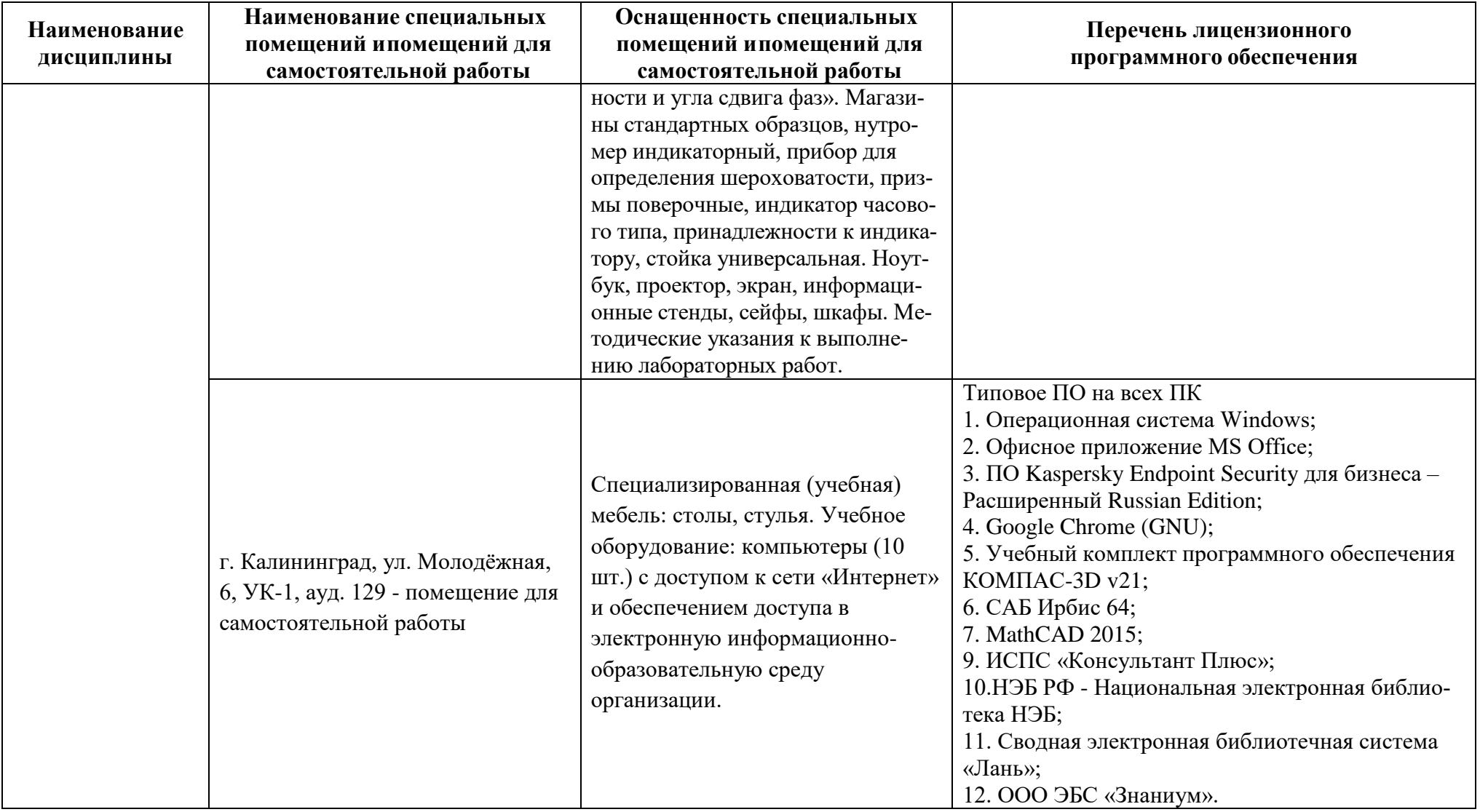

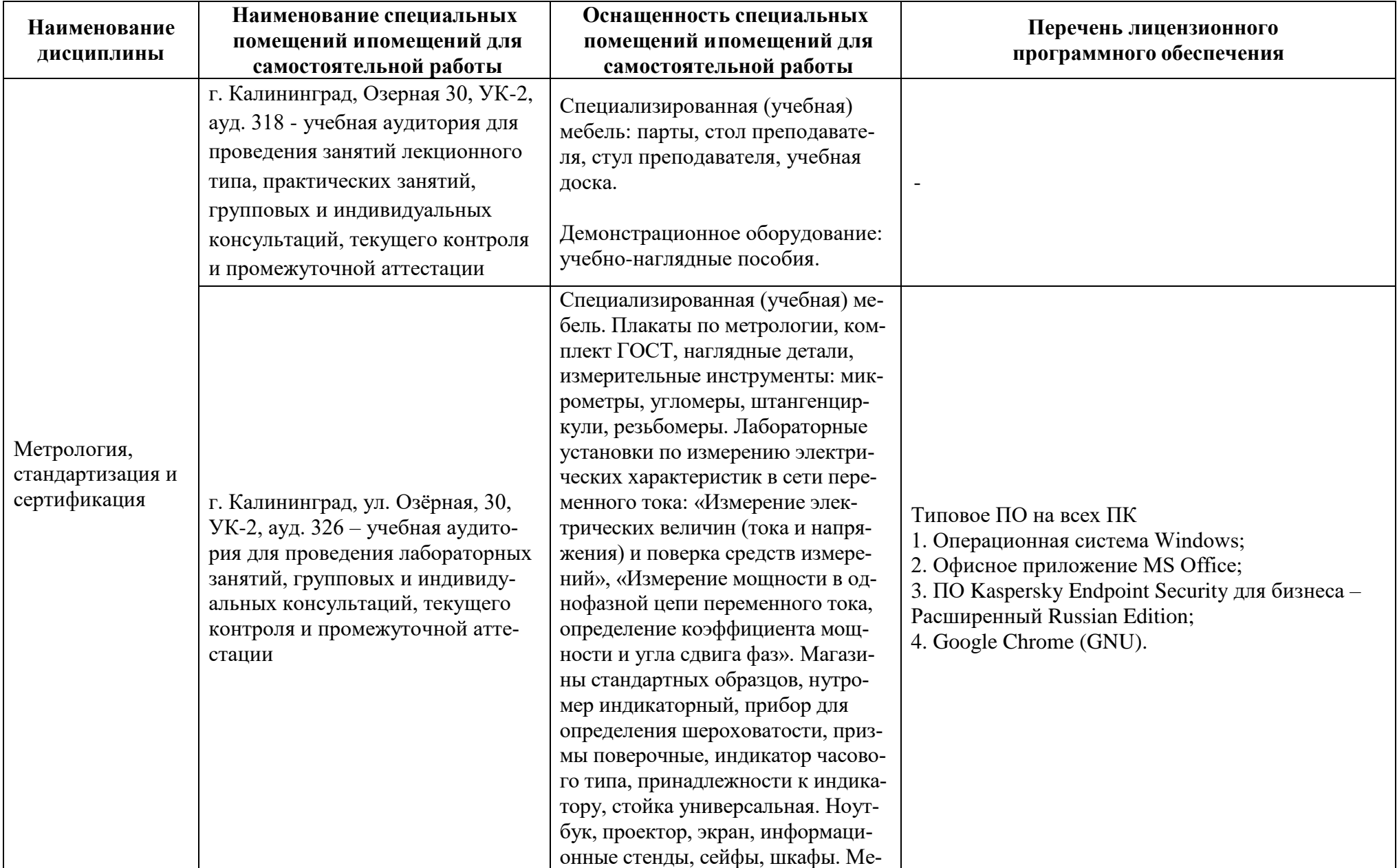

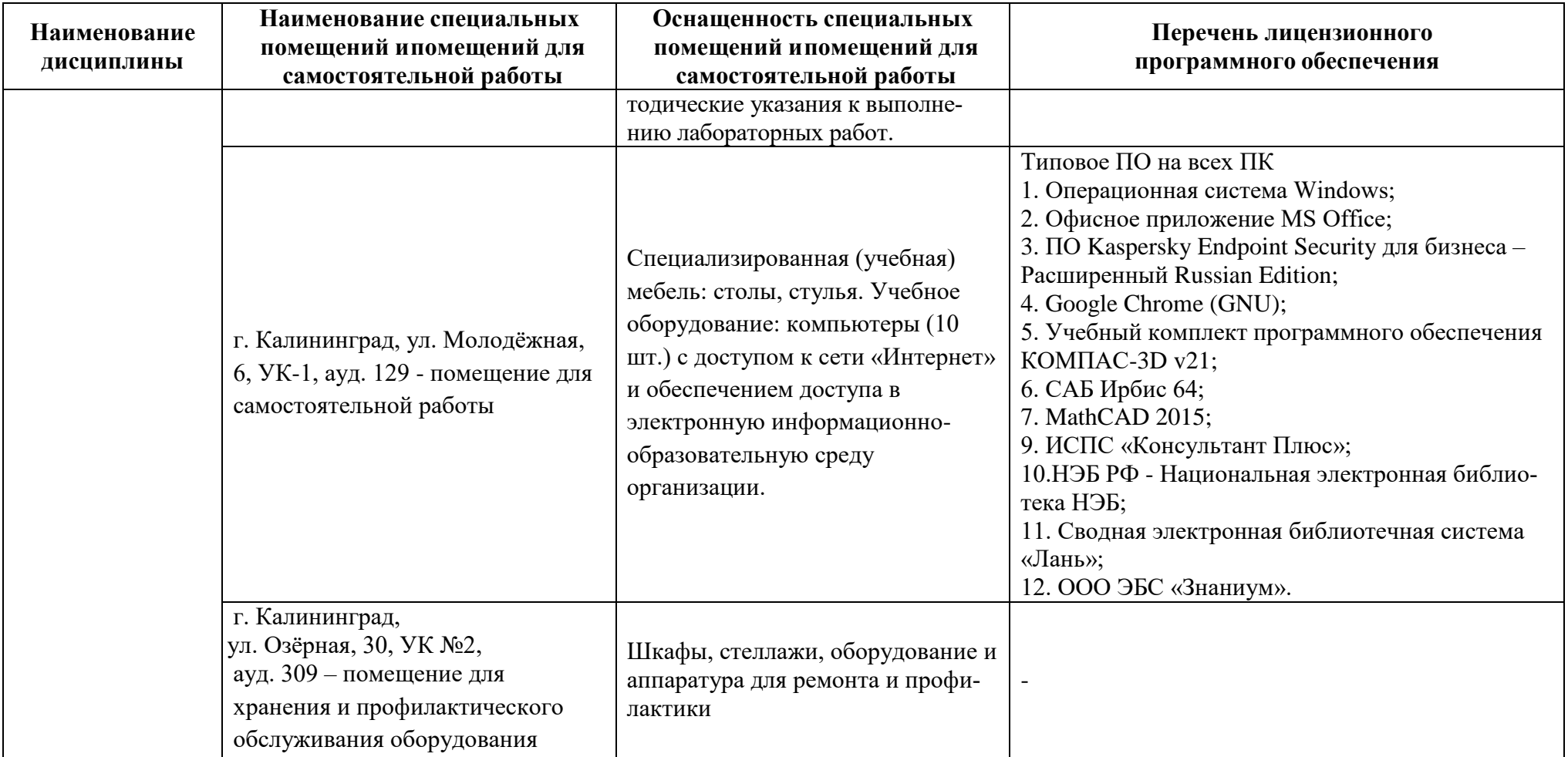

# **6 ФОНД ОЦЕНОЧНЫХ СРЕДСТВ ДЛЯ ПРОВЕДЕНИЯ АТТЕСТАЦИИ, СИСТЕМА ОЦЕНИВАНИЯ И КРИТЕРИИ ОЦЕНКИ**

6.1 Типовые контрольные задания и иные материалы, необходимые для оценки результатов освоения дисциплины модуля (в т.ч. в процессе ее освоения), а также методические материалы, определяющие процедуры этой оценки приводятся в приложении к рабочей программе модуля (утверждается отдельно).

6.2 Универсальная система оценивания результатов обучения включает в себя системы оценок: 1) «отлично», «хорошо», «удовлетворительно», «неудовлетворительно»; 2) «зачтено», «не зачтено»; 3) 100 – балльную/процентную систему и правило перевода оценок в пятибалльную систему (табл. 7).

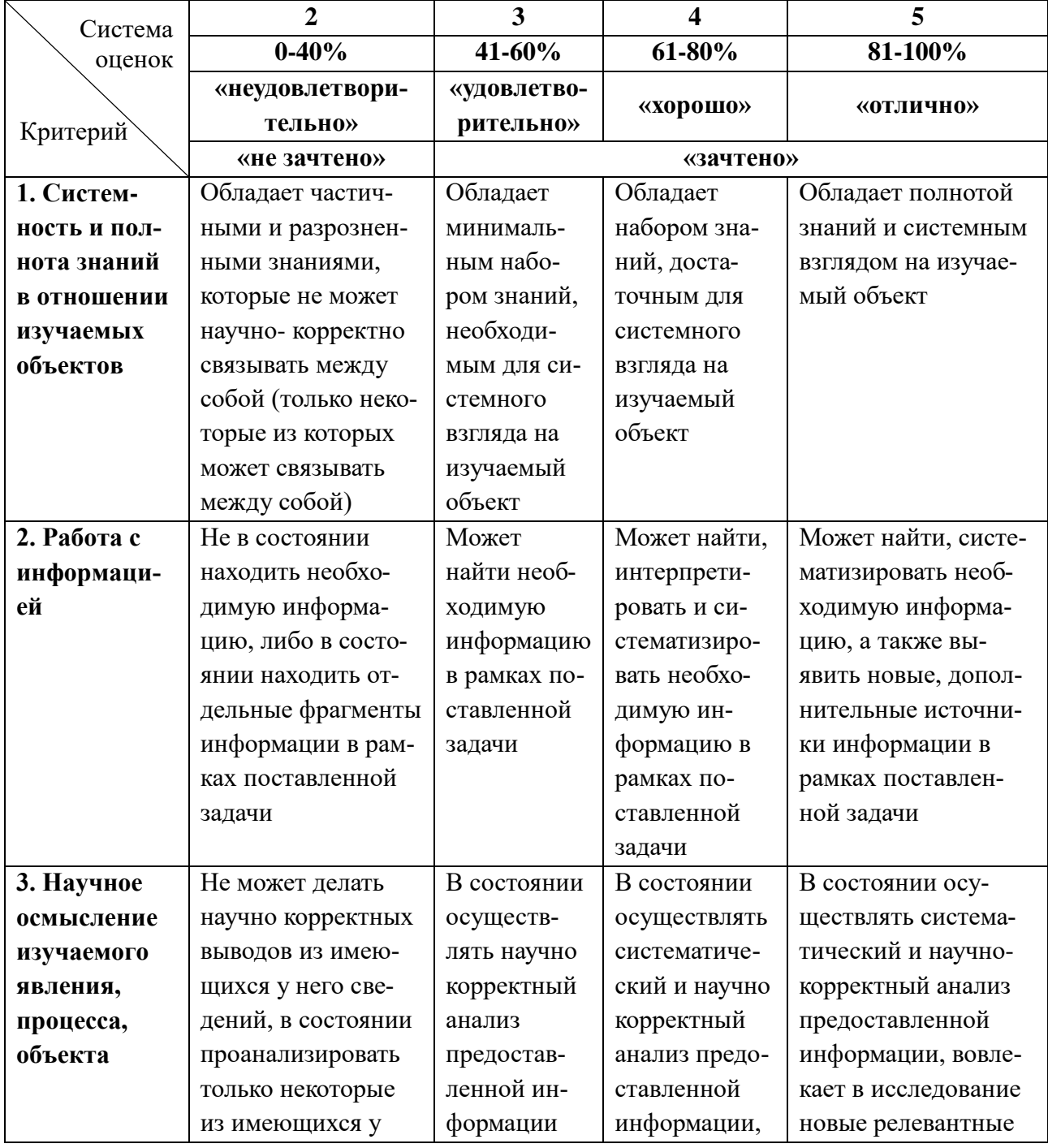

Таблица 7 – Система оценок и критерии выставления оценки

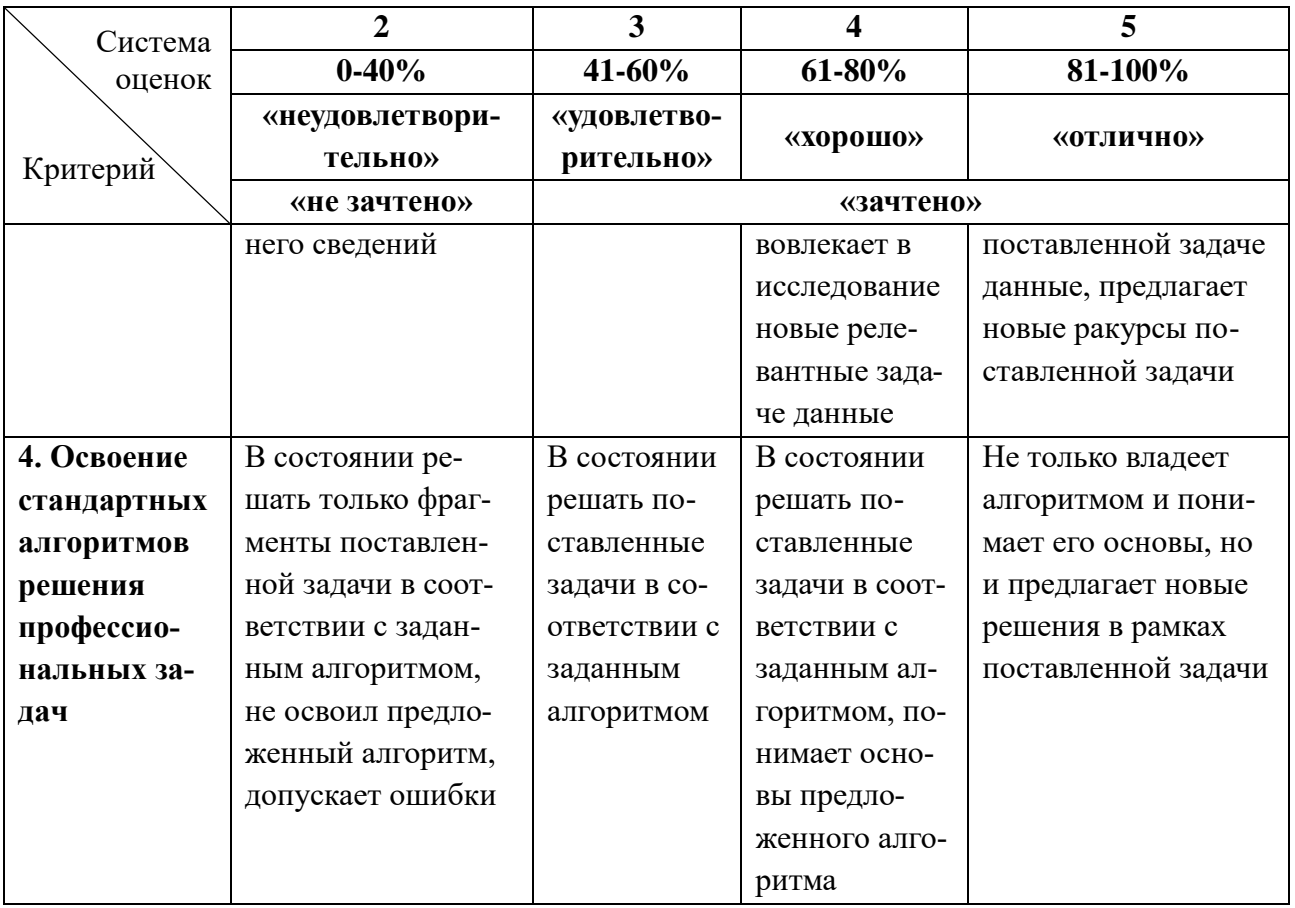

6.3 Оценивание результатов обучения может проводиться с применением электронного обучения, дистанционных образовательных технологий.

#### **7 СВЕДЕНИЯ О РАБОЧЕЙ ПРОГРАММЕ И ЕЕ СОГЛАСОВАНИИ**

Рабочая программа Инженерно-технического модуля представляет собой компонент основной профессиональной образовательной программы бакалавриата по направлению подготовки 26.03.01 Управление водным транспортом и гидрографическое обеспечение судоходства, профиль «Управление транспортными системами и логистическим сервисом на водном транспорте».

Рабочая программа модуля рассмотрена и одобрена на заседании кафедры организации перевозок (протокол № 181 от 29.03.2022).

Заведующая кафедрой *Аленд* Л.Е.Мейлер

Директор института С.В.Ермаков